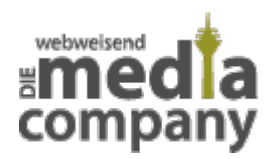

## **PAC-MAN BEI GOOGLE MAPS!**

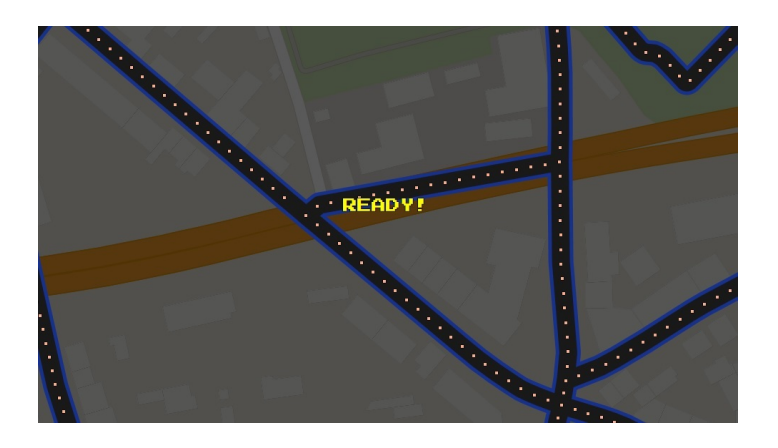

*Veröffentlicht am 1. April 2015 von Natascha*

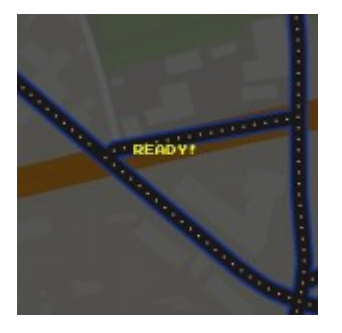

**Das ist kein wirklicher Aprilscherz, denn es stimmt: Sie können heute Pac-Man bei Google Maps spielen! Es handelt sich dabei um ein lustiges Gimmick des Suchmaschinenkonzerns für den 01. April 2015 und die folgenden Tage.**

## **PAC-MAN BEIM NAVIGATIONSSYSTEM VON GOOGLE**

Wenn Sie [Google Maps](https://www.google.de/maps/) besuchen, können Sie **unten einen "Pac-Man-Button"** betätigen und die Landkarte mit dem aktuell ausgewählten **Ortsteil verwandelt sich in ein Spielfeld**!

Mit den **Pfeiltasten** auf Ihrer Tastatur bewegen Sie die Spielfigur durch Ihre Straßen.

## **Wer das Spiel nicht kennt**

**Sie steuern die gelbe Figur "Pac-Man"** durch die Wege und sammeln die Punkte ein. Doch **Achtung vor den Gespenstern**, die ebenfalls durch die Straßen ziehen und mit eigenen Strategien versuchen, Sie am Erfolg zu hindern! Bei einem Zusammenstoß verlieren Sie ein Leben.

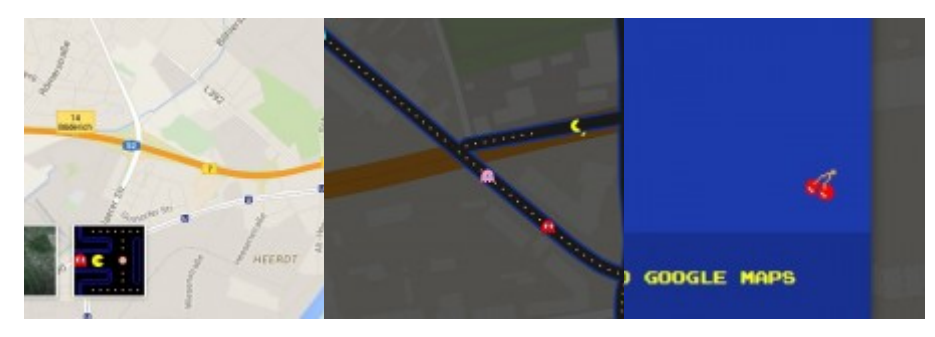

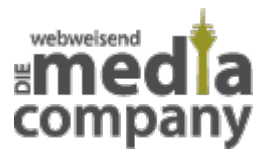

Mit dem Button "Return to Google Maps" (dt.: zu Google Maps zurückkehren) kommen Sie auch wieder zurück zu der normalen Kartenansicht.

## **Wir wünschen viel Spaß mit dem Spieleklassiker!**

Thumbnail Image & Screenshots: Media Company